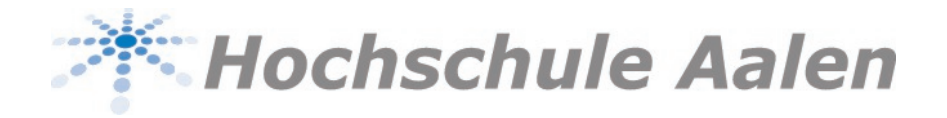

## **NEWS**

## Neues zu Citavi 6

**25.03.2019** | Citavi hat für das Word Add-In eine Reihe von kurzen Videos veröffentlicht, welche die Funktionsweise des Add-Ins erläutern. Sie finden hier Videos für Einsteiger, die beispielsweise erklären, wie man einen Zitationsstil auswählt, aber auch Videos für fortgeschrittenere Nutzer, die z. B. ein gruppiertes Literaturverzeichnis (also getrennt nach Medientyp) erstellen möchten.

Möchten Sie eine komplette Einführung in Citavi, können Sie einen der Kurse buchen, die über Studium Generale angeboten werden - Hinweise darauf, gibt es auch im Startfenster von Citavi in der rechten Nachrichten Spalte.

Für diejenigen, die Citavi noch nicht kennen - dieses Video verschafft einen guten Überblick.